Spis treśc [Wprowadzenie](#page-7-0) [Modele wspóªdzielenia plików](#page-8-0) [Subversion w akcji](#page-9-0) [Operacje na repozytorium](#page-10-0) [Tematy zaawansowane](#page-11-0) [Klienci Subversion](#page-12-0) [Koniec](#page-13-0)

### Subversion - jak działa Krótka instrukcja obsługi

ukasz Stelmach lstelmach@gmail.com

Stelmisoft

12/07/2010

 $\leftarrow$ 

<span id="page-0-0"></span>つくへ

<mark>Spis treści</mark><br>[Wprowadzenie](#page-7-0)<br>Modele współdzielenia plików [Subversion w akcji](#page-9-0) [Operacje na repozytorium](#page-10-0) [Tematy zaawansowane](#page-11-0) [Klienci Subversion](#page-12-0) [Koniec](#page-13-0)

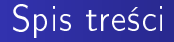

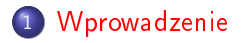

ukasz Stelmach [Subversion](#page-0-0)

人居

 $\rightarrow$ 

∍

 $\rightarrow$ 

<span id="page-1-0"></span>Ε

#### <mark>bis treśc</mark>

[Wprowadzenie](#page-7-0) [Modele wspóªdzielenia plików](#page-8-0) [Subversion w akcji](#page-9-0) [Operacje na repozytorium](#page-10-0) [Tematy zaawansowane](#page-11-0) [Klienci Subversion](#page-12-0) [Koniec](#page-13-0)

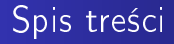

#### 1 [Wprowadzenie](#page-7-0)

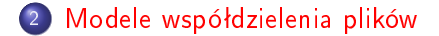

ukasz Stelmach [Subversion](#page-0-0)

4 0 8

同

×  $\rightarrow$ ×  $\sim$ × -b

∍

э

 $299$ 

∍

#### <mark>Spis treści</mark><br>[Wprowadzenie](#page-7-0)

[Modele wspóªdzielenia plików](#page-8-0) [Subversion w akcji](#page-9-0) [Operacje na repozytorium](#page-10-0) [Tematy zaawansowane](#page-11-0) [Klienci Subversion](#page-12-0) [Koniec](#page-13-0)

# Spis treści

#### 1 [Wprowadzenie](#page-7-0)

- 2 [Modele wspóªdzielenia plików](#page-8-0)
- 3 [Subversion w akcji](#page-9-0)

4日)

 $\mathcal{A}$ 同  $\sim$   $299$ 

э

э

-b

<mark>Spis treści</mark><br>[Wprowadzenie](#page-7-0) [Modele wspóªdzielenia plików](#page-8-0) [Subversion w akcji](#page-9-0) [Operacje na repozytorium](#page-10-0) [Tematy zaawansowane](#page-11-0) [Klienci Subversion](#page-12-0) [Koniec](#page-13-0)

### Spis treści

#### 1 [Wprowadzenie](#page-7-0)

- 2 [Modele wspóªdzielenia plików](#page-8-0)
- 3 [Subversion w akcji](#page-9-0)
- 4 [Operacje na repozytorium](#page-10-0)

 $\leftarrow$ 

∍

つくへ

<mark>Spis treści</mark><br>[Wprowadzenie](#page-7-0) [Modele wspóªdzielenia plików](#page-8-0) [Subversion w akcji](#page-9-0) [Operacje na repozytorium](#page-10-0) [Tematy zaawansowane](#page-11-0) [Klienci Subversion](#page-12-0) [Koniec](#page-13-0)

### Spis treści

#### 1 [Wprowadzenie](#page-7-0)

- 2 [Modele wspóªdzielenia plików](#page-8-0)
- 3 [Subversion w akcji](#page-9-0)
- 4 [Operacje na repozytorium](#page-10-0)

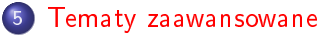

←□

#### <mark>Spis treści</mark><br>[Wprowadzenie](#page-7-0)

[Modele wspóªdzielenia plików](#page-8-0) [Subversion w akcji](#page-9-0) [Operacje na repozytorium](#page-10-0) [Tematy zaawansowane](#page-11-0) [Klienci Subversion](#page-12-0) [Koniec](#page-13-0)

# Spis treści

### 1 [Wprowadzenie](#page-7-0)

- 2 [Modele wspóªdzielenia plików](#page-8-0)
- 3 [Subversion w akcji](#page-9-0)
- 4 [Operacje na repozytorium](#page-10-0)
- 5 [Tematy zaawansowane](#page-11-0)

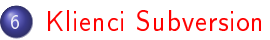

 $\overline{a}$   $\overline{a}$ 

Spis treśc <mark>[Wprowadzenie](#page-7-0)</mark><br>Modele współdzielenia plików [Subversion w akcji](#page-9-0) [Operacje na repozytorium](#page-10-0) [Tematy zaawansowane](#page-11-0) [Klienci Subversion](#page-12-0) [Koniec](#page-13-0)

#### Spis treści

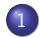

#### 1 [Wprowadzenie](#page-7-0)

- [Czym jest Subversion](#page-8-0)
- [Czym jest repozytorium](#page-8-0)
- Modele współdzielenia plików
- [Subversion w akcji](#page-9-0)

<span id="page-7-0"></span>←□

Spis treśc [Wprowadzenie](#page-7-0)<br><mark>zielenia plików</mark> Modele współdzie [Subversion w akcji](#page-9-0) [Operacje na repozytorium](#page-10-0) [Tematy zaawansowane](#page-11-0) [Klienci Subversion](#page-12-0) [Koniec](#page-13-0)

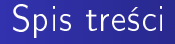

#### **[Wprowadzenie](#page-7-0)**

- 2 [Modele wspóªdzielenia plików](#page-8-0)
	- **·** Proste współdzielenie plików
	- Zablokuj zmodyfikuj odblokuj
	- o Kopiuj modyfikuj scal

#### [Subversion w akcji](#page-9-0)

<span id="page-8-0"></span>←□

Spis treśc [Wprowadzenie](#page-7-0) [Modele wspóªdzielenia plików](#page-8-0) [Subversion w akcji](#page-9-0) [Operacje na repozytorium](#page-10-0) [Tematy zaawansowane](#page-11-0) [Klienci Subversion](#page-12-0) [Koniec](#page-13-0)

### Spis treści

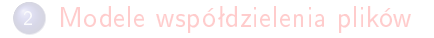

- 3 [Subversion w akcji](#page-9-0)
	- [Udost¦pnianie repozytorium](#page-10-0)
	- [Kopia robocza](#page-10-0)
	- [Rewizje repozytorium](#page-10-0)

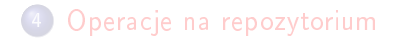

<span id="page-9-0"></span>←□

Spis treśc [Wprowadzenie](#page-7-0) [Modele wspóªdzielenia plików](#page-8-0) Subversion w akcj<br>Operacje na repozytorium [Tematy zaawansowane](#page-11-0) [Klienci Subversion](#page-12-0) [Koniec](#page-13-0)

### Spis treści

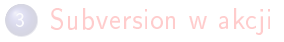

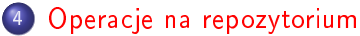

- [Tworzenie repozytorium](#page-11-0)
- [Aktualizacja repozytorium i kopii roboczej](#page-11-0)
- $\circ$  Rozwiązywanie konfliktów
- [Historia zmian](#page-11-0)
- **Trwałe usuwanie danych z repozytorium**

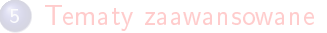

<span id="page-10-0"></span>つくい

Spis treści [Wprowadzenie](#page-7-0) [Modele wspóªdzielenia plików](#page-8-0) [Subversion w akcji](#page-9-0) [Operacje na repozytorium](#page-10-0) [Tematy zaawansowane](#page-11-0) [Klienci Subversion](#page-12-0) [Koniec](#page-13-0)

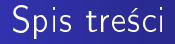

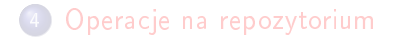

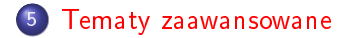

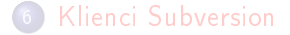

4 0 8

4 何 ▶

∍

×  $\rightarrow$ × <span id="page-11-0"></span>э  $\,$ ∍

Spis treści [Wprowadzenie](#page-7-0) [Modele wspóªdzielenia plików](#page-8-0) [Subversion w akcji](#page-9-0) [Operacje na repozytorium](#page-10-0) [Tematy zaawansowane](#page-11-0) [Klienci Subversion](#page-12-0) [Koniec](#page-13-0)

# Spis treści

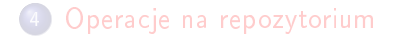

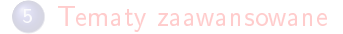

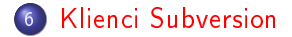

4 0 8

同  $\mathbf{p}$ ∍

× D. × -b

×

 $299$ 

<span id="page-12-0"></span>∍

э

[Spis tre±ci](#page-1-0) [Wprowadzenie](#page-7-0) [Modele wspóªdzielenia plików](#page-8-0) [Subversion w akcji](#page-9-0) [Operacje na repozytorium](#page-10-0) [Tematy zaawansowane](#page-11-0) [Klienci Subversion](#page-12-0)

Dziękuję za uwagę

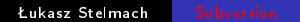

K ロ ▶ K 御 ▶ K 君 ▶ K 君 ▶

<span id="page-13-0"></span>目